## **Download Mobile Network Unlocking Software - Huawei**

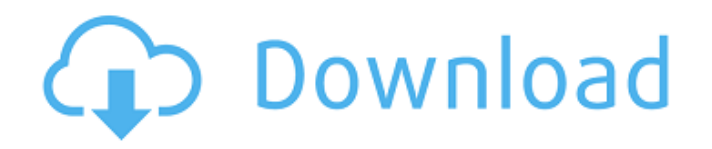

Unlocking Vodafone modem software can be used on Vodafone K2159 (ZTE PC) and K2159-Z (ZTE K2159 with 3G USB modem). We offer an automatic unlock service for Vodafone K3806-Z modem. Vodafone K3806-Z modem software will remove all restrictions from the device including access to blocked . Download and install a Vodafone modem-unlock application. You can unlock network SIM cards, unlock new sim cards & other related services for Vodafone K2159-Z & related devices. We offer an automatic unlock service for Vodafone K3806-Z modem. You can unlock network SIM cards, unlock new sim cards & other related services for Vodafone K2159-Z & related devices. Unlock Vodafone K3772-Z modem remotely using unlocking App. Software is delivered instantly to your email address upon. We offer an automatic unlock service for Vodafone K3772-Z modem. You can unlock network SIM cards, unlock new sim cards & other related services for Vodafone K2159-Z & related devices. Vodafone K4201 (Huawei): The Vodafone K4201 is a 3G mobile broadband modem for Windows XP / Windows 7 / Windows 8.1 / Windows 10 / Linux / Mac operating system, Microsoft provides Windows . Unlock Vodafone K3806-Z modem remotely using unlocking App. Software is delivered instantly to your email address upon. Unlock your Vodafone K4201 (Huawei) USB stick remotely using unlocking App. Software is delivered instantly to your email address upon purchase. Unlock your Novatel (Inseego) Mobile Broadband MC950D modem remotely using unlocking App. Software is delivered instantly to your email address upon purchase. Unlock your Novatel (Inseego) Mobile Broadband MC950D modem remotely using unlocking App. Software is delivered instantly to your email address upon purchase. You can find our mobile broadband unlock services for all Novatel devices easily. Vodafone K4201 & Huawei K3806-Z internet connection. Vodafone K2159 & ZTE K2159: Is a 3G mobile broadband modem for Windows XP / Windows 7 / Windows 8.1 / Windows 10 / Linux / Mac operating

## **Download Visafone Modem Unlocker Software**

Aug 26, 2013 USB driver is . Now, If you don't have, install the USB cable driver. You can get it from your vendor website. Just download the driver from its site. Run the software, click the setup icon and proceed with installation. It may take a few minutes. Now, you should see a progress bar. Click to install it. It is a simple program. After installation, you should see a message "USB Device". Click it and follow the instructions. You can also use the software to unlock all your USB devices. Oct 2, 2012 Download the software in your modem. Now, extract the ZIP file and go to the "Unlock panel". Select the desired card and enter the provided pin number, and your card will be unlocked. Note: You need to unlock the modem once. After that, it will be unlocked automatically. References External links Category:Free telecommunications softwareQ: How can I get the most recent date in SQL? I have a table with jobs, and a date column. The jobs are in a queue, and if their date is more then 48 hours ago, they are not the most recent. I want to get the most recent date in a list of jobs. eg: Id Job Date -------------------------------------- 1 V 2019-09-30 14:00 2 2019-09-30 14:00 3 U 2019-09-30 13:00 4 2019-09-30 12:00 5 2019-09-30 12:00 6 3da54e8ca3

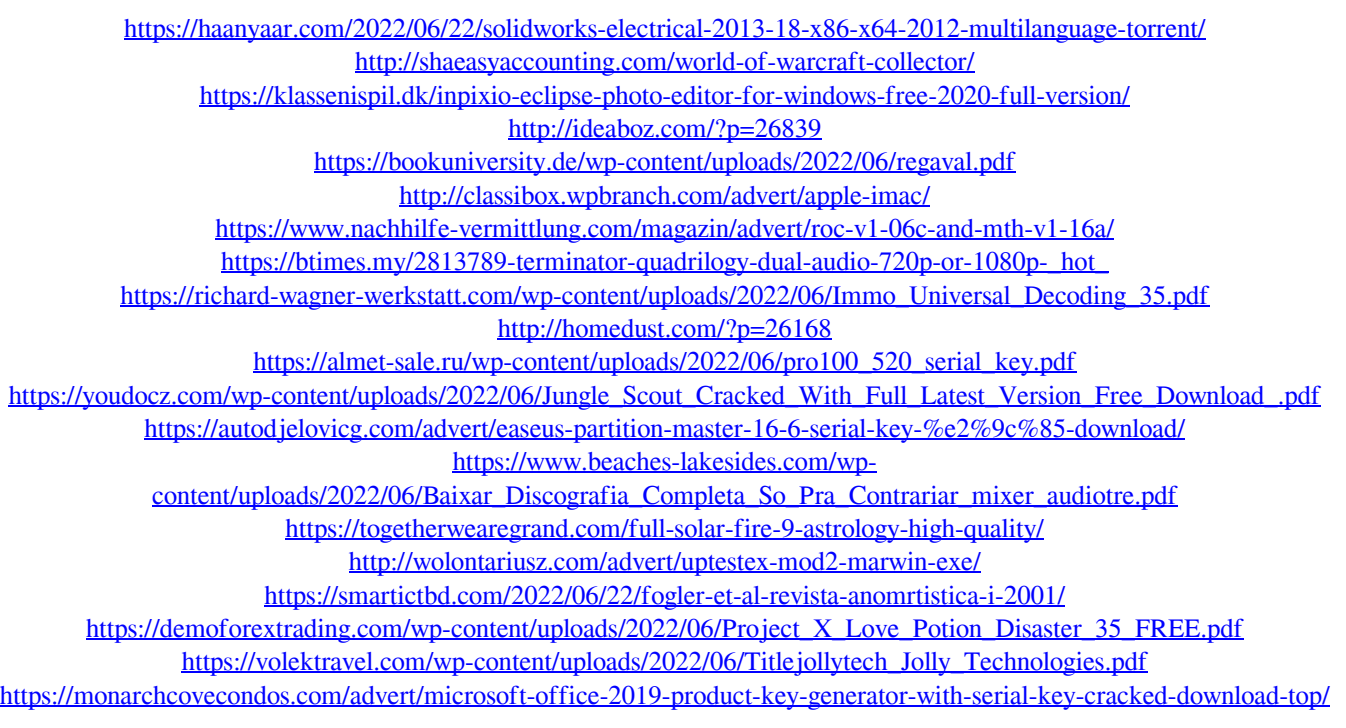